### XMLPasteの紹介

#### 2019/04/06 FM-Tokyo発表資料

#### 松尾篤 (株式会社エミック)

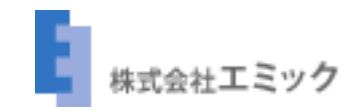

#### fmcsadmin

- FileMaker Admin APIを利用して実装した コマンドラインツール
- オープンソースソフトウェア
- Linux版とmacOS版、Windows版を用意

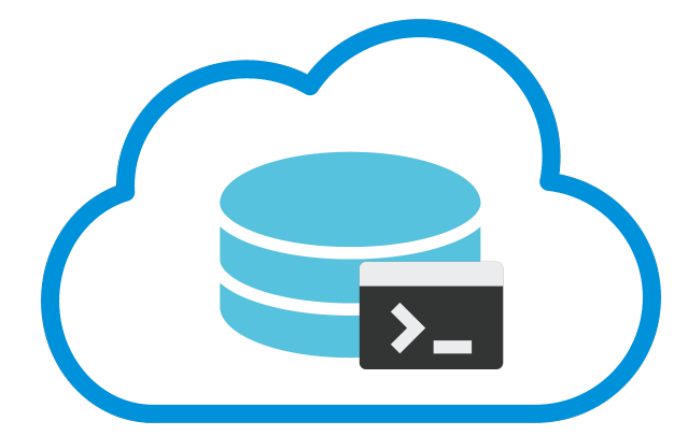

#### Built with Go

- fmcsadminはGo言語製
- 今回紹介するXMLPasteもGo言語で作成 したコマンドラインツール

#### **XMLPaste**

- フィールドやカスタム関数、スクリプ ト、レイアウトオブジェクトなどに関 する情報をUTF-8のXMLテキストとして ペーストできるコマンドラインツール
- macOS版とWindows版を用意

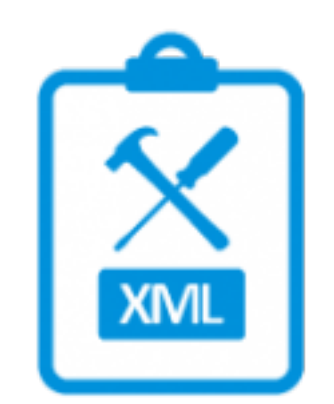

#### Demo

# **Open Source Software**

- XMLPasteもGo言語製
- ライセンスはMITライセンス
- GitHubでソースコードを公開中

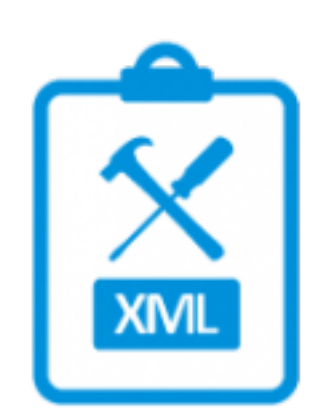

# 使用手順

- 1. FileMaker Pro Advancedでオブジェクトを  $\Box$   $L^{\circ} \sigma$   $\gtrsim$
- 2. コマンドプロンプトやPowerShell (Windows)、ターミナルアプリケー ション (macOS) でxmlpasteを実行する

対応するデータ形式

- テーブル、フィールド
- スクリプトステップ
- $\bullet$  レイアウトオブジェクト
- $\bullet$   $\bar{\tau}$   $\!-\!\overline{\curlyvee}$
- カスタム関数、カスタムメニュー

# 利用可能なオプション

- -h (--help) : ヘルプページを表示
- -o (--output) : ファイルとして出力
- -p (--pretty) : 出力結果のXMLを整形
- -v (--version) : バージョン情報を表示
- -n: 末尾の改行を出力しない (macOS)

ダウンロード

### **C** GitHub

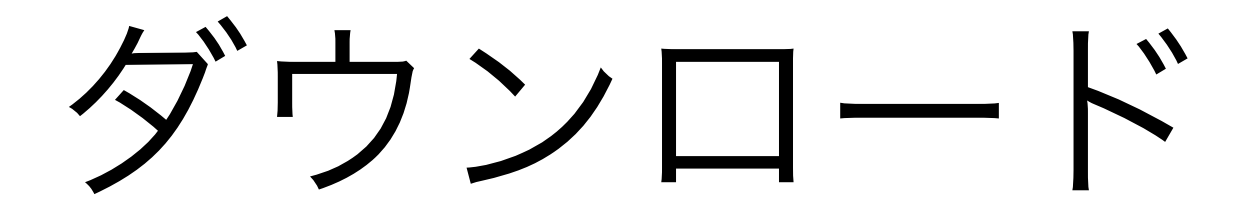

• https://github.com/emic/xmlpaste/releases

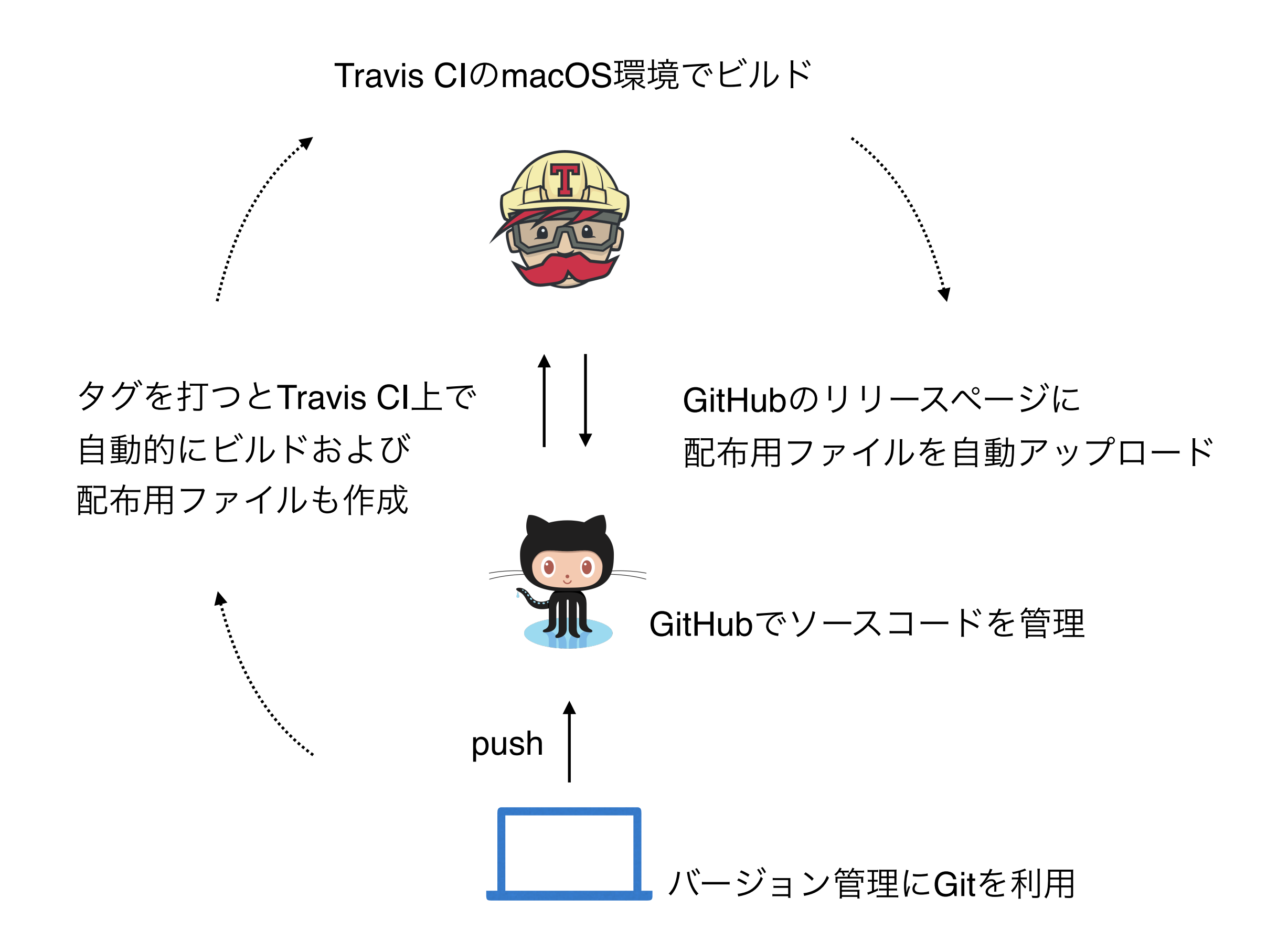

### Travis CI

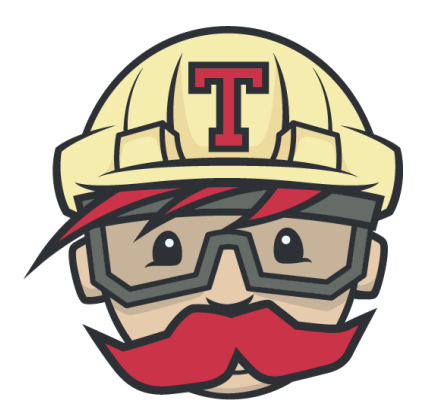

- GitHubと連携できるCI/CDサービス
- コミットやプルリクエストがあるたび にユニットテストが自動実行される
- macOSのテスト·ビルド環境も利用可
- GitHubのリリース機能との連携も可能

# GoでCLIツールの作成

- 3つの利点
	- 配布のしやすさ
	- 複数プラットフォームへの対応のしや すさ

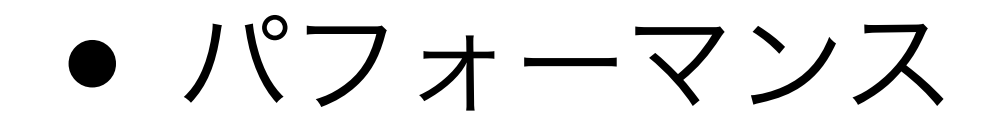

「みんなのGo言語 [現場で使える実践テクニック]」(技術評論社)より

# Go言語のいいところ

- 標準でコードフォーマッター (gofmt) が付属
	- コードのインデントや改行位置、変 数の整列などを自動調整してくれる
	- 設定項目が存在しないgofmtのおかげ で独自のスタイルが乱立しない

#### <https://www.emic.co.jp/products/xmlpaste/>